# El Modelado de Ecuaciones Estructurales con Mínimos Cuadrados Parciales: una técnica estadística para estudios de Defensa y Seguridad Internacional

*The Structural Equation Modeling with Partial Least Squares: a statistical technique for Defense and International Security studies*

**Resumen:** El modelo de ecuaciones estructurales de mínimos cuadrados parciales (PLS-SEM) es una sólida técnica estadística multivariada que se ajusta a muestras pequeñas y permite a los investigadores responder a una serie de preguntas interrelacionadas de manera simple, sistemática y completa. Esta técnica estadística fue creada explícitamente para ser utilizada en las ciencias sociales, donde los estudios no siempre cuentan con muestras amplias y se pueden formar nuevas teorías a partir de los constantes cambios sociales. Lo logra modelando las relaciones entre múltiples constructos dependientes e independientes, considerando diferentes tipos de medidas y diversas variables. Este ensayo metodológico tiene como objetivo presentar la técnica estadística en cuestión, describiendo los supuestos del método, sus procedimientos, parámetros de calidad y límites. Un ejemplo de análisis ilustra el artículo utilizando el software SmartPLS. En conclusión, el articulo trae una reflexión sobre el uso potencial de esta técnica estadística para la investigación en Seguridad y Defensa Internacional.

**Palabras clave:** estadística multivariada; predicción; SmartPLS; construcciones; modelos estructurales

**Abstract:** Partial Least Squares Structural Equation Modeling (PLS-SEM) is a robust multivariate statistical technique that adjusts to small samples and allows researchers to answer a series of interrelated questions simply, systematically, and comprehensively. This statistical technique was explicitly created to be used in the social sciences, where studies do not always have large samples, and new theories can be formed from the constant social changes. It achieves this by modeling the relationships between multiple dependent and independent constructs, considering different types of measures and various variables. This methodological essay aims to present the statistical technique in question, describing the assumptions of the method, its procedures, quality parameters, and limits. An analysis example illustrates the article using the SmartPLS software. In conclusion, the article brings reflection on the potential use of this statistical technique for International Security and Defense research.

**Keywords:** multivariate statistics; prediction; SmartPLS; constructs; structural models

#### **Angela Nogueira Neve[s](https://orcid.org/0000-0001-8304-1040)**

Exército Brasileiro, Escola de Educação Física do Exército, Divisão de Pesquisa. Escola Superior de Guerra, Programa de Pós-Graduação em Segurança Internacional e Defesa. Universidade da Força Aérea, Programa de Pós-Graduação em Desempenho Humano Operacional. Rio de Janeiro, RJ, Brasil. angelanneves@gmail.com

#### **Wanderson Roberto da Silv[a](https://orcid.org/0000-0001-8897-8772)**

Universidade Estadual Paulista. Programa de Pós-Graduação em Alimentos, Nutrição e Engenharia de Alimentos Araraquara, SP, Brasil. Universidade Federal de Alfenas. Programa de Pós-Graduação em Nutrição e Longevidade Alfenas, MG, Brasil. wandersonroberto22@gmail.com

> **Recibido: 8 ago. 2023 Aprobado: 12 mar. 2023**

**COLEÇÃO MEIRA MATTOS ISSN on-line 2316-4891 / ISSN print 2316-4833** http://ebrevistas.eb.mil.br/index.php/RMM/index

> $\odot$ Creative Commons Attribution Licence

## **1 INTRODUCCIÓN**

El modelado de ecuaciones estructurales (*Structural Equation Modeling –* SEM) es una técnica estadística relativamente nueva de segunda generación que permite a los investigadores explicar las interrelaciones entre múltiples constructos (o variables latentes) que fueron medidos indirectamente por variables observables, al combinar aspectos de análisis factorial y regresión múltiple (HAIR *et al*., 2014).

Se diferencia de otros análisis, como la regresión múltiple, el análisis de varianza multivariado, el análisis discriminante y otros análisis multivariados porque no se centra en las relaciones individuales entre las variables dependientes e independientes, sino que las considera todas al mismo tiempo. Esta característica hace posible que el modelado de ecuaciones estructurales logre su principal objetivo: ampliar la capacidad del investigador para proponer y confirmar nuevas teorías (HAIR; ANDERSON; BABIN, 2019).

Hay dos tipos de SEM: la *Covariance-Based Structural Equation Modeling* (CB-SEM) y la *Partial Least Squares Structural Equation Modeling* (PLS-SEM). La CB-SEM fue la primera que se desarrolló a fines de la década de 1960 y principios de la de 1970, basada en el trabajo de Jöreskog y se hizo popular a través del software de análisis que también creó, el sistema LISREL (MARÔCO, 2021). La CB-SEM tiene por objeto, en principio, confirmar o rechazar teorías desarrolladas a partir de la verificación de relaciones sistemáticas entre múltiples variables que se han medido empíricamente. La CB-SEM confirma la teoría propuesta estimando una nueva matriz de covarianza (a partir de los datos recogidos en campo) que no es estadísticamente diferente de la matriz de covarianza original – establecida en la proposición teórica del modelo de interrelación. La CB-SEM emplea el estimador de Máxima Verosimilitud o equivalente para estimar las relaciones establecidas entre los constructos en una matriz de covarianza. Aunque existen estimadores que compensan la distribución no paramétrica de los datos – que se basan en ecuaciones policóricas –, se parte de la premisa de que los datos se ajustan a la distribución normal y se recogen mediante una medición mínimamente de intervalo. Además, la CB-SEM analiza modelos reflexivos, pero acepta relaciones no recursivas (relación mutua y recíproca) y recursivas (unidireccionales) entre ellos (HAIR *et al*., 2014, 2019; HAIR; RINGLE; SARSTEDT, 2011; KLEM, 2006; SCHUMACKER; LOMAX, 2004).

Pero, si no se pueden cumplir los supuestos de la CB-SEM o el objetivo de la investigación es la predicción más que la confirmación de relaciones estructurales, o los modelos formativos se predicen en teoría, entonces la PLS-SEM es el método recomendado. La PLS-SEM surge a finales de la década de 1970, en los trabajos de Wold (profesor orientador académico de Jöreskog), sobre todo, concebida para ser aplicada a la investigación en ciencias sociales, recibiendo, algún tiempo después, los desarrollos realizados por Lohmöller (1989). El método de estimación de la PLS-SEM es el de mínimos cuadrados ordinarios (OLS), que pretende estimar las relaciones del modelo con el objetivo de minimizar la varianza no explicada (errores) de las variables dependientes (endógenas) del modelo. Su algoritmo iterativo resuelve por separado los bloques del modelo de medición y luego, en un segundo paso, estima los coeficientes de trayectoria del modelo estructural. Debido a esta búsqueda de ampliar la varianza explicada de la variable endógena, la PLS-SEM es la primera técnica a considerar cuando el investigador desea desarrollar una nueva explicación, es decir, una nueva predicción de los constructos para apoyar una nueva teoría (HAIR *et al*. 2014; HAIR; RINGLE; SARSTEDT, 2011; VINZI *et al*., 2010).

En la PLS-SEM, como el estimador OLS está libre de distribución, los datos no tienen que ajustarse necesariamente a la distribución normal, ni ser aleatorios y/o lineales, soportando bien las desviaciones de asimetría y curtosis. Los datos objeto de análisis pueden medirse con escalas de razón, de intervalo (como los datos recogidos en escalas Stapel o de diferencial semántico), ordinal (como los datos recogidos en escalas tipo Likert) y dicotómicas (tipo sí/no), esta última con alguna restricción. Opera tanto con modelos de medición formativos como reflexivos, pero únicamente con relaciones recursivas entre variables latentes. Como no requiere ajustarse a una distribución normal, ni grandes muestras, ni datos lineales recogidos aleatoriamente, la PLS-SEM se denomina *soft modeling*, lo que no dice nada de su calidad, potencia y criterios (VINZI *et al*., 2010).

# **2 ¿PUEDE SER ÚTIL LA PLS-SEM EN LOS ESTUDIOS SOBRE DEFENSA Y SEGURIDAD INTERNACIONAL?**

Se puede decir que los estudios sobre seguridad internacional y defensa tratan de las decisiones que se toman en las esferas políticas en beneficio del equilibrio de poder internacional y el mantenimiento de la paz.

Estas decisiones no se toman en un escenario simple, ni consideran pocas variables en su elaboración, ya que son, ante todo, decisiones humanas. Por lo tanto, el proceso de comprenderlas requiere la consideración de la multiplicidad de factores que las provocaron. Estos pueden identificarse y comprenderse principalmente mediante enfoques cualitativos a la hora de describir fenómenos y comprender sus dimensiones. La PLS-SEM ofrece un paso analítico complementario, ya que permite predecir, con datos empíricos, los efectos de las variables consideradas. La investigación con un enfoque cualitativo permitirá decir si existe una relación entre las variables, mientras que el enfoque cuantitativo permitirá decir en qué medida pueden predecirse entre sí y si esto ocurre por casualidad o no. Por lo tanto, el investigador podrá hacer predicciones sobre los cambios en los escenarios, las condiciones y las actitudes, teniendo en cuenta que las decisiones (variables endógenas) siempre dependen del contexto en el que se toman.

Encontramos algunas investigaciones sobre el tema que utilizaban esta técnica estadística multivariante para investigar cuestiones relacionadas con la seguridad internacional y la defensa, como la cadena logística (KOUVELIS; MUNSON, 2004; RAHIMI SHEIKH; SHARIFI; SHA-HRIARI, 2017), diplomacia (AKBARIYE; VAZIFEDOUST; SALEH ARDESTANI, 2018), tráfico de seres humanos (RUDOLPH; SCHNEIDER, 2013), comportamiento de los electores (CWALINA; FALKOWSKI; NEWMAN, 2010), patriotismo y nacionalismo (KARASAWA, 2002) y estrategias globales (BOUQUET; BIRKINSHAW, 2011), lo que indica que el área ha aceptado esta técnica. Sin embargo, frente a otras alternativas metodológicas, la SEM parece estar aún poco explorada.

Este ensayo pretende introducir al investigador de las Ciencias Militares, de Defensa y de Seguridad internacional este tipo específico de modelado de ecuaciones estructurales, la PLS-SEM. Así, presenta las premisas del método, sus procedimientos y parámetros de calidad, cuyas informaciones fueron sistematizadas a partir de libros y artículos clásicos y actualizados citados a lo largo del texto. La información se organizó de modo que se conceptualizaran sus elementos constitutivos y se presentaran a continuación las fases del proceso de estimación – incluidos los parámetros de ajuste – seguido de las críticas formuladas al método. Para presentar mejor la técnica, se expone un ejemplo de análisis realizado en el *software* SmartPLS.

## **3 LA TÉCNICA ESTADÍSTICA EN CUESTIÓN: ELEMENTOS DE LA PLS-SEM**

La PLS-SEM opera estimando las interrelaciones entre variables latentes (constructos). La variable latente es una variable hipotética que no puede medirse directamente, por ejemplo, la seguridad percibida. Sin embargo, puede observarse mediante indicadores seleccionados, como los elementos de un índice de seguridad percibida, que en la PLS-SEM se denominan variables observables. Los modelos PLS-SEM pueden representarse en gráficos y en ellos las variables latentes se expresan, por convención, mediante elipses, mientras que las variables observadas se expresan mediante rectángulos (Figura 1).

Las relaciones que se establecen entre las variables determinan cuáles de ellas son dependientes e independientes del modelo. En la SEM, las variables independientes se denominan exógenas y las dependientes, endógenas. La exógena es la que actúa como predictor de otra variable/constructo en el modelo teórico. Se determina fuera del modelo y sus causas no se especifican en él. La endógena es la que resulta de al menos una relación de predicción. El investigador será capaz de distinguir qué variables exógenas predicen cada variable endógena, basándose en la teoría y/o en sus propias experiencias previas (HAIR; ANDERSON; BABIN, 2019; HERSHBERGER; MARCOULIDES; PARRAMORE, 2003; KLEM, 2006).

También hay que mencionar que el modelo SEM se compone en realidad de dos modelos: un modelo estructural y un modelo de medición (Figura 1).

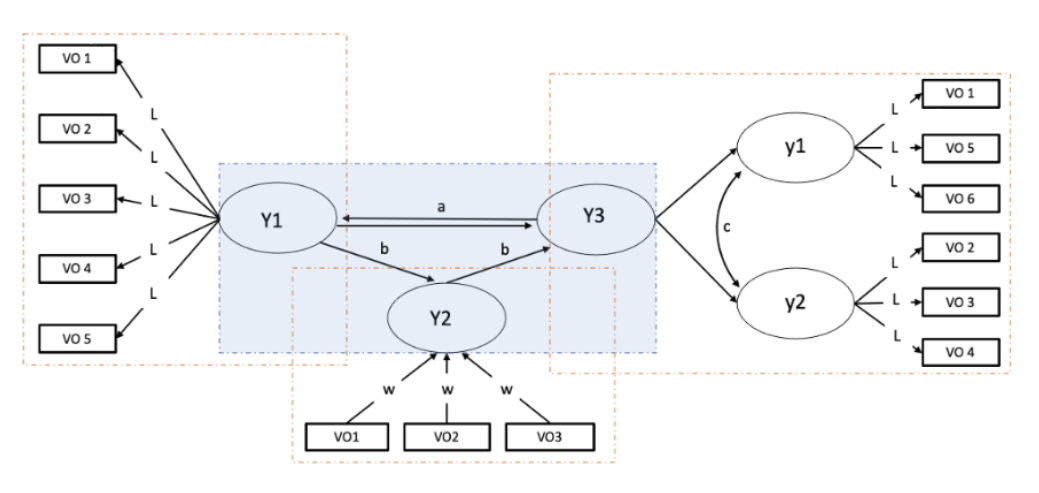

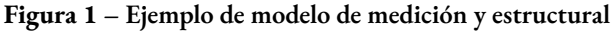

Fuente: Elaboración de los autores, 2022.

Los modelos de medición (*outer model*) aparecen destacados en las tres áreas punteadas de color naranja. Estos modelos se ocupan de las relaciones entre las variables observables y las variables latentes. Pueden contener variables latentes de primer orden, como Y1, en el que la variable latente explica todas las variables observables en una sola dimensión. También pueden contener variables latentes de segundo orden, en las que una variable latente (Y3) explica otras variables latentes de primer orden (y1, y2), que están directamente conectadas con las variables observables, representando abstracciones teóricas parciales para la formación del constructo superior (Y3) (HAIR *et al*., 2014; VINZI *et al*., 2010)

En este modelo se define la teoría de la medición para cada variable latente, es decir, si la variable latente se evaluará de forma reflexiva o formativa. Gráficamente, las flechas van de la variable latente a las variables observables en el modelo de medición reflexiva (Y1, y1, y2). En este tipo de modelo, el constructo afecta a los indicadores, es decir, es a partir de la definición teórica que se buscan elementos que son observables. Cada variable latente afecta a la variable observable de forma diferente, lo que puede medirse por la carga factorial, *outer loading,* (λ). Las variables observables tienden a estar correlacionadas entre sí y son entonces manifestaciones más tangibles de las variables latentes, por ejemplo, la capacidad de defensa internacional tiene como manifestaciones la habilidad diplomática, la calidad de las relaciones comerciales, el papel en el equilibrio de poder y la importancia geopolítica.

En los modelos de medición formativa, las variables observables son características de la variable latente. Cada variable observable constituye una parte del constructo, representada por los pesos factoriales, *outer weights* (ω), y un pequeño cambio en uno de ellos cambia el constructo, como, por ejemplo, la capacidad de combate se caracteriza por la cantidad de blindaje, hombres entrenados, armas de destrucción masiva, cazas, munición disponible. En la representación gráfica (Figura 1) se ven flechas que van de los indicadores (el equivalente de las variables observables en los modelos formativos) a las variables manifiestas o dominios (el equivalente a las variables latentes en los modelos formativos; Y2) (BECKER; KLEIN; WETZELS, 2012; HAIR *et al*., 2014, 2019; VINZI *et al*., 2010).

Las relaciones entre los constructos objeto de estudio se prevén en el modelo estructural, el *inner model*, que en la Figura 1 aparece resaltado en el área azul. En el modelo estructural, el investigador define cómo se relacionan las variables. La fuerza y la dirección de esta relación vienen dadas por el coeficiente estructural (β). Gráficamente, las relaciones se establecen de izquierda a derecha, de forma que en el borde izquierdo de la imagen están las variables exógenas (Y1), que son las que solo emiten flechas, mientras que a la derecha están las variables endógenas (Y3), que reciben las flechas de trayectoria; y algunas que reciben y emiten flechas, también llamadas endógenas (Y2), pero que dependiendo del enfoque, también pueden ser variables moderadoras (HAIR; RINGLE; SARSTEDT, 2011; VINZI *et al*., 2010).

Las flechas indican el tipo de relación entre las variables latentes y observables. Como se ve en la Figura 1, si la flecha es unidireccional (b), indicará una relación recursiva entre las variables. Si la flecha es bidireccional (a), indicará una relación no recursiva entre las variables, es decir, tienen una relación mutua y recíproca. La línea curva bidireccional (c) representa la correlación entre las variables latentes del modelo (GARVER; MENTZER, 1999; HAIR; ANDER-SON; BABIN, 2019; HERSHBERGER; MARCOULIDES; PARRAMORE, 2003).

En el momento de definir el modelo estructural es cuando el investigador, de hecho, delimita su proposición teórica y se propone responder a preguntas tales como: ¿cuáles son las explicaciones de las relaciones de los factores estudiados?; ¿quién influye significativamente en ellos?; ¿cuál es la predicción válida? Estas preguntas deben encontrar apoyo en el marco teórico que sustenta la investigación, aunque aún no esté totalmente definido. Cabe destacar que cualquier análisis matemático que se realice sobre los datos con este método estadístico será en vano si no existe un soporte teórico. No se debe perder de vista este supuesto.

## **4 EL PROCESO DE ESTIMACIÓN DE LA PLS-SEM**

Los enfoques más actuales proponen que el proceso de decisión para la estimación de la PLS-SEM tiene lugar a través de seis etapas (HAIR; ANDERSON; BABIN, 2019), que pueden dividirse en tres fases: (i) preparación de la investigación; (ii) análisis y ajuste de los modelos; y (iii) exploración adicional de los resultados.

Cabe señalar que el investigador dispone hoy en día de diversas alternativas para manejar datos y realizar análisis de la PLS-SEM con ayuda de *softwares* (por ejemplo, SmartPLS; MPlus; PLS-Graph y el paquete PLS para el R). Algunas fórmulas presentadas en la sección se han realizado para facilitar la comprensión de la definición del concepto. En resumen, el trabajo del investigador consiste en elegir sus medidas, determinar sus predicciones, recopilar datos, programar el *software*, interpretar sus resultados para los modelos de medición estructural y seguir explorando los datos. Por lo tanto, refleja las seis etapas que se describirán en la secuencia de este artículo, con la excepción del dominio del software (programación), cuya elección queda a criterio de cada investigador.

### **4.1 Fase 1: preparación de la investigación**

La primera fase consiste en definir los objetivos de la investigación y seleccionar los constructos del modelo. En cuanto al objetivo, PLS-SEM es el método estadístico multivariante a adoptar cuando se desea investigar múltiples relaciones en constructos para casos en los que la teoría subyacente no está bien definida – no existe una relación predictiva clara; o cuando se quiere crear una nueva perspectiva teórica a partir de las evidencias empíricas generadas por la evaluación de constructos que pueden estar relacionados; o incluso cuando el problema de investigación aborda cuestiones relativas a cómo, por qué y cuándo – ya que la PLS-SEM acepta básicamente todos los niveles de medición (HAIR *et al*., 2019).

A continuación, deben seleccionarse los instrumentos de evaluación adecuados para generar datos para la investigación. La calidad de los instrumentos de medición con modelos reflexivos se evalúa a partir de sus pruebas métricas de validez y fiabilidad. Los basados en modelos formativos tienen su calidad evaluada por sus ponderaciones factoriales y la colinealidad entre los indicadores. Mantener esto en perspectiva es de especial relevancia en esta fase, después de todo, la comprobación de hipótesis de predicción entre constructos – que es el objetivo último de la PLS-SEM – solo se sostiene si la forma de medirlos ofrece datos fiables y evalúa adecuadamente el constructo investigado.

Las pruebas de validez de una medida indican qué se está midiendo (la representación del constructo) y qué inferencias pueden hacerse a partir de la medición (la interpretación del resultado) (URBINA, 2004). Deben considerarse en el contexto de la aplicación, por lo que las pruebas de validez no se refieren al instrumento en sí, sino a la adecuación de la medida a un país y una población determinados (HURTZ; BANDEIRA; TRENTINI, 2015).

De modo clásico, se pueden distinguir hasta 31 tipos de validez (PASQUALI, 2007), entre los que destacamos la validez de constructo, que trata de la demostración experimental de que el instrumento mide lo que se propone medir (BROWN, 2000). Existen tres subtipos de validez de constructo: validez discriminante (evidencia de que existen factores distintos en la constitución del constructo); validez convergente (evidencia de que las variables seleccionadas representan bien cada uno de los factores o constructo unifactorial); y validez nomológica (pruebas de asociación entre constructos, entre variables observables y entre constructos y variables observables) (NUNNALLY; BERNSTEIN, 1994; PASQUALI, 2007; URBINA, 2004). Existen varias pruebas estadísticas para comprobar la validez de constructo, pero mínimamente la definición de la estructura factorial – cómo se organizan los ítems en factores y cómo se identifican los factores – es lo que es necesario considerar como prueba primaria de validez de constructo (MARÔCO, 2021).

La fiabilidad, de otra manera, se refiere a la evidencia de que el instrumento realiza las mediciones de forma consistente, libre de errores de medición (que son fluctuaciones en la puntuación que son irrelevantes para lo que se está midiendo) (COZBY, 2001; URBINA, 2004). Las escalas que elija el investigador en esta primera fase deben presentar tanto pruebas de validez como de fiabilidad previas.

Si el modelo es formativo, el investigador debe comprobar la hipótesis de evidencia de ausencia de multicolinealidad (correlaciones entre los indicadores) y si los pesos factoriales (ω) de los indicadores son relativamente o absolutamente significativos para la medida (HAIR *et al*., 2017; ROBERTS; TATCHER, 2009).

La segunda etapa es el diseño del estudio, en el que se define el tamaño de la muestra que debe recogerse y el tratamiento de los datos que faltan. El cálculo del tamaño de la muestra debe tener en cuenta la preservación de la potencia estadística del método – que es la capacidad de la prueba para identificar respuestas correctas –, que debe ser al menos del 80% (COHEN, 1992). Este cálculo también debe tener en cuenta la complejidad del modelo – el número de variables latentes, de variables observables y el número de relaciones causales estimadas – y la heterogeneidad de la muestra (HAIR; ANDERSON; BABIN, 2019; VINZI *et al*., 2010).

Existen algunas opciones para calcular el tamaño de la muestra y una de las primeras reglas para definir el tamaño mínimo requerido de la muestra se denominó la regla 10x (BARCLAY; HIG-GINS; THOMPSON, 1995), que determina multiplicar por 10 el número de indicadores del modelo formativo más grande o multiplicar por 10 el mayor número de flechas (trayectorias) dirigidas a un constructo dado en el modelo. Esta regla ha sido objeto de serias críticas (KOCK, 2018; KOCK; NADAYA, 2018) y hoy se admite que es poco – o casi nada – adecuada (KOCK, 2018; KOCK; NADAYA, 2018). De forma alternativa, se recomienda calcular el tamaño mínimo de la muestra con programas como el G\**Power*<sup>1</sup> (utilizando sus cálculos para las pruebas de regresión); o por métodos alternativos, como el método de la raíz cuadrada inversa (que utiliza la raíz cuadrada inversa del tamaño de una muestra para la estimación del error estándar); y el método exponencial gamma (que se basa en las correcciones de la función de suavizamiento gamma y exponencial aplicadas al método anterior) (KOCK; NADAYA, 2018). Además, el tamaño de la muestra puede medirse mediante otras reglas que tienen en cuenta el nivel de significación y la variable explicada (COHEN, 1992). Lo que el investigador no debe perder de vista es que cuanto más heterogénea sea la población, mayor será el tamaño de la muestra necesario para evaluar adecuadamente la idiosincrasia de las manifestaciones evaluadas (HAIR; RINGLE; SARSTEDT, 2011; HAIR *et al*., 2012; HAIR; ANDERSON; BABIN, 2019; VINZI *et al*., 2010).

Los datos que faltan deben considerarse con precaución, ya que la PLS-SEM es bastante sensible a ellos. La forma más juiciosa de abordar esta cuestión es optar por la eliminación *listwise*, es decir, excluir de la base de datos al sujeto (ya sea un Estado o un individuo) del que no tengamos

<sup>1</sup> Programa gratuito disponible en: [http://www.psycho.uni-duesseldorf.de/abteilungen/aap/gpower3/.](http://www.psycho.uni-duesseldorf.de/abteilungen/aap/gpower3/) La ventaja es que considera el tamaño del efecto y la potencia de la muestra para estimar el número de la muestra.

información sobre ninguna de las variables del estudio. La eliminación *listwise* reduce potencialmente la base de datos, por lo que no siempre es la mejor opción, aunque sea la más sensata. Tras la recogida de datos, el investigador debe evaluar además el patrón de datos omitidos para identificar si se ha omitido sistemáticamente alguna variable observable. Si esto ocurre, el investigador debe considerar la existencia de un sesgo en sus mediciones (HAIR; ANDERSON; BABIN, 2019).

En la tercera etapa, el investigador define con mayor claridad las hipótesis que pondrá a prueba en su investigación. Comienza con la proposición teórica formulada por el investigador a la vista de las relaciones entre los constructos objeto de estudio, lo que constituye una primera definición del modelo estructural. Tres elementos son críticos en esta etapa: (i) el investigador debe tener conocimiento del tema investigado para determinar qué variables son endógenas y exógenas; (ii) debe indicar las dependencias y relaciones predictivas o causales previamente identificadas en la literatura entre las variables latentes; finalmente, (iii) emplear aquellos instrumentos de medición seleccionados en la primera etapa, con evidencias relevantes de calidad métrica (ya sea formativa o reflexiva) para los datos recogidos en el país en el que se realiza el estudio.

En este punto de la planificación del análisis, el investigador define su teoría estructural y sus vías de predicción. Una revisión de la bibliografía sobre los constructos implicados en el estudio con pruebas sobre la muestra estudiada respalda estas decisiones, al igual que las investigaciones realizadas previamente por el investigador o sus colaboradores en la investigación (HAIR; ANDERSON; BABIN, 2019; VINZI *et al*., 2010). Es esencial construir una base teórica que apoye las predicciones.

Una vez que el investigador tiene claro que el método de análisis estadístico PLS-SEM cumple los objetivos de la investigación, con qué medidas se recogerán los datos, en qué muestra y bajo qué supuesto teórico, debe ir al trabajo de campo. En las etapas siguientes ya se considera que el investigador ha recopilado datos y está comprobando el ajuste métrico de los instrumentos a la muestra y explorando la significación de las relaciones causales propuestas.

#### **4.2 Fase 2: análisis y ajustes de los modelos de medición y estructural**

La cuarta etapa es la evaluación de los modelos de medición. Este proceso es distinto si los instrumentos de evaluación seleccionados son reflexivos o formativos. En el caso de los instrumentos reflexivos, se trata de comprobar las pruebas de validez y fiabilidad de las medidas para la muestra evaluada en esta etapa. En primer lugar, el investigador debe observar las cargas factoriales de las variables observables. Lo ideal es que las cargas factoriales sean iguales o superiores a 0,71, lo que indicaría aproximadamente el 50% de la variación de la variable latente. Sin embargo, se toleran valores cercanos, siempre que no comprometan la fiabilidad o la validez; pero los valores inferiores a 0,40 tienen una alta recomendación de eliminación. Algunas variables observables pueden eliminarse del modelo de medición para mejorar la calidad de la medición, lo que no es raro. Cuando el investigador elimina todas las variables observables con cargas factoriales muy bajas (< 0,40), debe continuar el proceso de perfeccionamiento de la medida – incluso teniendo en cuenta otras eliminaciones – considerando el impacto en la fiabilidad y validez de la medida (HAIR *et al*., 2009, 2014, 2019).

El tipo de fiabilidad dentro de la PLS-SEM que se evalúa es la consistencia interna, es decir, la consistencia interna de los indicadores en relación con la variable latente. La PLS-SEM permite evaluar la fiabilidad del constructo, que indica el "grado en que un conjunto de indicadores de constructo latente es coherente en sus mediciones" (HAIR *et al*., 2009, p. 467). Para calcular la fiabilidad del constructo se puede utilizar la siguiente fórmula:

$$
\text{fabilidad del construcco} = \frac{\left(\sum_{i=1}^{n} \lambda_1\right)^2}{\left(\sum_{i=1}^{n} \lambda_1\right)^2 + \left(\sum_{i=1}^{n} e_i\right)}
$$

Donde ∑ es la suma,  $\lambda_i$  s la carga factorial estandarizada de las variables observables de la variable latente y *e*<sup>i</sup> es el error de medición de cada ítem de la variable latente, calculado como 1 – fiabilidad de la variable observable.

Además, también se puede evaluar la consistencia interna con otras pruebas y añadir pruebas de fiabilidad a la medición. La prueba clásica para generar esta evidencia es la prueba alfa de *Cronbach*, que genera el coeficiente alfa de *Cronbach* (α) a partir de las correlaciones entre las variables observables. Sin embargo, este indicador ha sido ampliamente cuestionado como medida adecuada para escalas que no son de intervalo, o incluso si realmente representa la consistencia interna de una medición (SIJTSMA, 2009). Todavía hay defensores de su uso y se tiende a mantener por la posibilidad de interpretar las pruebas acumuladas (TAVAKOL; DENNICK, 2011). Alternativamente, el investigador puede emplear otras pruebas que corrijan alguna desviación que pueda tener la prueba alfa de Cronbach para escalas que no son de intervalo, como la prueba *alpha* ordinal, omega, y el *greatest lower bound* (PETERS, 2014). Para todas las pruebas de fiabilidad mencionadas, se recomiendan valores superiores a 0,70, tolerándose valores superiores a 0,60 (HAIR; ANDERSON; BABIN, 2019).

A continuación, se evalúa la validez de constructo. El investigador debe generar pruebas de validez convergente y discriminante. La validez convergente se establece cuando la varianza relativa al error de medida es inferior a la varianza capturada, lo que indica hasta qué punto las variables observables convergen en el constructo. Esto se establece con la ayuda de la varianza media extraída (AVE) mediante la fórmula:

Varianza media extraída = 
$$
\frac{\sum_{i=1}^{n} \lambda_{j}^{2}}{n}
$$

Donde  $\Sigma$  es el sumatorio,  $\lambda_i$  es la carga factorial estandarizada de las variables observables de la variable latente y *n* es el número de ítems de cada factor. Los valores superiores a 0,50 se consideran adecuados (HAIR *et al*., 2014, 2019).

La validez discriminante, por su parte, indica en qué medida una variable latente difiere de otra. Puede evaluarse mediante el análisis de correlaciones cruzadas, el criterio de Fornell y Larcker y la prueba HTMT (*heterotrait-monotraitrat ratio of correlations*). En cuanto a los análisis de las cargas factoriales cruzadas, los indicadores de carga factorial en el constructo atribuido deben ser mayores que todas las cargas de los demás constructos (HAIR; RINGLE; SARSTEDT, 2011).

El criterio de Fornell y Larcker (FORNELL; LARCKER, 1981) compara la raíz cuadrada de la AVE con la correlación entre los constructos. La lógica que subyace a este indicador es que una variable latente debería explicar mejor la varianza de su propio indicador que la varianza de otras variables latentes. Por lo tanto, la raíz cuadrada de la AVE de cada constructo debería tener un valor mayor que las correlaciones con otros constructos latentes (HAIR *et al*., 2014).

La alternativa más reciente para investigar la validez discriminante es la prueba HTMT. Henseler, Ringle y Sarstedt (2015) demostraron el rendimiento superior de este método en relación con las dos alternativas presentadas anteriormente, mediante el estudio de simulación de Monte Carlo, recomendando su uso. Los valores de HTMT cercanos a 1 indican falta de validez discriminante. Algunos autores sugieren un límite de 0,85 (KLINE, 2015) e incluso de 0,90 (TEO; SRIVASTAVA; JIANG, 2008). Para Henseler, Ringle y Sarstedt (2015), los valores deben estar entre -1 y 1 para evidenciar validez discriminante. Los valores más bajos aportan evidencias más importantes de validez discriminante.

El ajuste de los instrumentos de medida para cumplir los criterios de fiabilidad y validez se produce, sobre todo, inspeccionando las cargas factoriales para eliminar los ítems con cargas muy bajas ( $\lambda$  < 0,40) y decidiéndose eliminar o mantener los ítems con cargas factoriales entre 0,40 y 0,70. Los ítems que no afecten negativamente a los indicadores de validez y fiabilidad con cargas factoriales entre 0,69 y 0,41 pueden conservarse, con el fin de preservar mejor la validez de contenido de la medida (HAIR; ANDERSON; BABIN, 2019).

Pero si existen instrumentos con modelos de medición formativos, el investigador debe ser consciente de que la evaluación de la calidad del modelo de medición que contienen estos instrumentos implica otros parámetros, porque los descritos hasta ahora se basan en gran parte en la correlación entre variables observables. Por lo tanto, como se espera que los indicadores sean independientes o, como máximo, estén débilmente correlacionados en los modelos formativos, las medidas señaladas hasta ahora para demostrar la validez y la fiabilidad no deberían utilizarse en este caso (ROBERTS; TATCHER, 2009). Por lo tanto, los análisis deben centrarse en: (i) determinar si existen correlaciones no deseadas entre dos o más indicadores, colinealidad; y (ii) determinar las ponderaciones factoriales (*ω*) de los indicadores (HAIR *et al*, 2017).

La colinealidad se produce cuando existe una correlación entre los dos indicadores, lo que resulta problemático en este modelo, ya que se supone que cada indicador contribuye de forma independiente al constructo (en caso de que participen más indicadores, esta situación se denomina multicolinealidad). Cuando se produce colinealidad (o multicolinealidad), aumentan los errores estándar y disminuye la capacidad de estimar correctamente los pesos factoriales, tanto en su valor como en su significación. Se trata de un problema especialmente preocupante en el caso de muestras pequeñas, en las que los errores estándar suelen ser grandes (HAIR *et al*., 2014).

La inspección de la multicolinealidad puede evaluarse calculando la tolerancia (TOL). La TOL trata de cuánto de la varianza de un indicador no fue explicada por los otros indicadores en la misma variable latente (o manifiesta, preferiblemente en este caso). La TOL se calcula del siguiente modo:

 $TOL = R_{x1}^2$ 

donde  $R_{x_1}^2$  = proporción de la varianza de x1 asociada a otros indicadores. Existe un valor TOL para cada indicador del modelo y todos deben calcularse. Una medida relacionada con el TOL es el factor de inflación de la varianza (VIF), que puede calcularse como:

$$
VIF = \frac{1}{TOI}
$$

Estas dos medidas de colinealidad pueden utilizarse en el análisis como criterios de retención en el instrumento; aunque, informar solo del VIF se ha convertido en la práctica más habitual. Se consideran aceptables VIF < 5 y preferible VIF < 3,3 (HAIR *et al*., 2017; DIAMATOPOULOS; SIGUAW, 2006). En el caso de los indicadores que superan estos valores, el investigador debe considerar la posibilidad de eliminarlos del modelo, ya que una gran parte de su varianza está siendo explicada por los demás indicadores. Sin embargo, debe tener la certeza de que esta exclusión no afectará a la constitución de la variable manifiesta (BIDO *et al*., 2010; LATAN, RAMLI, 2013).

La ponderación del factor indicador (ω) trata de la contribución de cada indicador a la variable manifiesta. Se deriva de la regresión múltiple de la puntuación de la variable manifiesta (variable dependiente) y de los indicadores (variables independientes). El valor de ω está estandarizado, por lo que puede compararse con los demás de la misma variable manifiesta, permitiendo al investigador evaluar su importancia relativa en la formación del constructo (Hair *et al*., 2014). Para ser importante, ω debe ser significativo y, preferiblemente, aunque no necesariamente, ω > 0,50. Cuando ω no es significante, pero tiene una carga factorial alta (λ) (es decir, superior a 0,50), el indicador debe interpretarse como absolutamente importante (es decir, la información que proporciona es importante, sin embargo, no tiene en cuenta los otros indicadores). En esta situación, el indicador se mantendría generalmente en el modelo formativo. Pero cuando un indicador tiene ω no significante y  $\lambda < 0.50$ , el investigador debe decidir si mantiene o excluye el indicador examinando su relevancia teórica y su posible superposición de contenido con otros indicadores del mismo constructo (HAIR *et al*., 2014).

La quinta etapa comienza cuando el investigador puede pasar al examen del modelo estructural, quedando aseguradas las pruebas de validez, fiabilidad y/o colinealidad, valor y significación de los pesos factoriales de los indicadores del modelo de medida. El primer paso de la quinta etapa consiste en evaluar la colinealidad entre los constructos exógenos (predictores). Se calcula el factor de inflación de la varianza (VIF) para cada variable latente predictora y, por regla general, los valores del VIF más altos indican colinealidad. El investigador también puede inferir la colinealidad realizando una prueba de correlación bivariada entre las variables predictoras latentes, buscando correlaciones inferiores a 0,50 para señalar la ausencia de colinealidad. Si hay evidencias de esta ausencia, el investigador puede considerar la creación de un factor de segundo orden para el constructo en cuestión, con el fin de abordar el problema sin perder variables en el modelo (HAIR; ANDERSON; BABIN, 2019).

A continuación, el investigador puede ocuparse de las relaciones de predicción propiamente dichas (el modelo estructural). El coeficiente de determinación ( $\mathbb{R}^2$ ) oscila entre 0 y 1, y los valores más altos indican una mayor capacidad de explicación del modelo estructural y, por tanto, una mejor predicción de las variables endógenas. En términos generales, los valores de 0,25; 0,50 y 0,75 indican efectos débiles, moderados y sustanciales, respectivamente. Pero en el ámbito de las ciencias sociales, se recomiendan valores límite de 0,02; 0,13 y 0,26 para interpretarlos como débiles, moderados y sustanciales, respectivamente (COHEN, 1988; HAIR *et al*., 2014).

El tamaño del efecto  $(f^2)$  representa el cambio que experimenta el coeficiente de determinación cuando se omite una variable exógena del modelo, lo que se puede interpretar como el grado de utilidad de cada constructo para el ajuste del modelo. Los valores de 0,02; 0,15 y 0,35 se consideran efectos pequeños, medianos y grandes de una variable latente exógena y los valores inferiores a 0,02 indican que no hay efecto, es decir, que no hay capacidad de predicción (HAIR *et al*., 2014; 2019).

El paso siguiente consiste en evaluar el poder predictivo del modelo  $(Q^2;$  indicador de *Stone-Geisser*). Por regla general, su valor se obtiene con un procedimiento de *blindfolding* que considera el enfoque de redundancia cruzada, disponible en la mayoría de los programas de análisis de la PLS-SEM. Los valores superiores o iguales a cero para cada constructo endógeno del modelo indican que la precisión predictiva del modelo es aceptable, y los valores superiores indican una mayor precisión predictiva (HAIR *et al*., 2014, 2019; VINZI *et al*., 2010).

Por último, el investigador evalúa el tamaño y la importancia de las relaciones de predicción, dadas por los coeficientes estructurales (que gráficamente están representados por las flechas del modelo y conceptualmente hacen explícitas las relaciones de predicción). Los coeficientes estructurales deben ser significativos si p < 0,05; *t* > 1,96 y si el intervalo de confianza es cero. Si se identifican valores superiores a éstos, es un indicio más de colinealidad en el modelo (Tabla 1). Los valores de los coeficientes estructurales deben interpretarse a la luz de la teoría para evaluar su importancia y su interpretación matemática es como los betas (*β*) de las regresiones lineales simples u ordinarias. Los valores que pueden considerarse aceptables dependen de la complejidad del modelo y del contexto de la investigación (HAIR; ANDERSON; BABIN, 2019; RINGLE; SILVA; BIDO, 2014).

| <b>INDICADOR</b>                                      | <b>OBJETIVO</b>                                                                                                 | <b>VALORES REFERENCIAS/CRITERIO</b>                                                                                                    | <b>REFERENCIAS</b>                                 |
|-------------------------------------------------------|----------------------------------------------------------------------------------------------------|----------------------------------------------------------------------------------------------------|----------------------------------------------------|
| <b>VIF</b>                                            | Evaluación de la<br>multicolinealidad.                                                                          | VIF < 5<br>VIF < 3,3 (mayor rigor)                                                                                                    | HAIR et al. (2017)                                 |
| <b>AVE</b>                                            | Evaluación de la<br>validez convergente.                                                                        | AVE 0,50                                                                                                    | HENSELER;<br>RINGLE;<br><b>SINKOVICS</b><br>(2009) |
| Método HTMT                                           | Evaluación de la<br>validez discriminante.                                                                      | HTMT < 0.85                                                                                                    | HAIR et al. (2019)                                 |
| Fiabilidad<br>compuesta                               | Evaluación de la fiabi-<br>lidad del modelo.                                                                    | CC 0,70                                                                                                    | HAIR et al. (2017)                                 |
| Prueba estadística<br>t de Student                    | Evaluación de la im-<br>portancia de las corre-<br>laciones y regresiones.                                      | t > 1,96                                                                                                    | HAIR et al. $(2017)$                               |
| Coeficiente de<br>determinación de<br>Pearson $(R^2)$ | Evaluación de la parte<br>de la varianza de las<br>variables endógenas<br>que explica el modelo<br>estructural. | En el ámbito de las ciencias sociales y del<br>comportamiento, $R^2 = 2\%$ se clasifica como<br>efecto pequeño, $R^2 = 13\%$ como efecto<br>medio y $R^2$ = 26% como efecto grande. | <b>COHEN</b> (1988)                                |
| Prueba de<br>Cohen $(f^2)$                            | Se evalúa en qué medi-<br>da cada constructo es<br>útil para el ajuste del<br>modelo.                           | Los valores de 0,02, 0,15 y 0,35 se consideran<br>pequeños, medianos y grandes.                                                                                                    | HAIR et al. (2017)                                 |
| Prueba de<br>Stone-Geisser $(Q^2)$                    | Evalúa la exactitud del<br>modelo ajustado.                                                                     | $Q^2 > 0$                                                                                                    | HAIR et al. (2017)                                 |
| Coeficiente<br>estructural $(\beta)$                  | Evaluación de las<br>relaciones causales.                                                                       | Interpretación de los valores a la luz<br>de la teoría.                                                                                                    | HAIR et al. (2017)                                 |

**Tabla 1 – Resumen de los ajustes del SmartPLS**

Fuente: Ringo, Silva y Bido (2014); Hair *et al*., 2019, 2017.

#### **4.3 Fase 3: profundización en los resultados**

En la sexta etapa del proceso de estimación de la PLS-SEM, el investigador puede realizar análisis adicionales para explicar, especificar o incluso interpretar mejor su modelo. De los análisis posibles, destacamos dos: la investigación de la heterogeneidad en la muestra y la presencia de variables mediadoras o moderadoras.

Mediante un análisis multigrupo, el investigador puede evaluar si existen diferencias entre los subgrupos de la muestra formados a partir de variables categóricas del estudio (por ejemplo: continente, sistema de gobierno etc.) y esto se denomina heterogeneidad observada. Las submuestras en las que se desea investigar la heterogeneidad deben cumplir los criterios de potencia y nivel de significación de la muestra (es decir, no deben ser inferiores al mínimo calculado, teniendo en cuenta el modelo estudiado). Se calcularán los coeficientes estructurales de cada muestra y se realizará el análisis de la variación entre ellas. Si se indica que no hay variación (p > 0,05), se concluirá la ausencia de heterogeneidad de la muestra. El enfoque para estos análisis se denomina PLS-MGA (PLS - *multigroup analysis*) y está integrado en los programas informáticos más usuales.

También se puede evaluar la heterogeneidad no observada, es decir, que los grupos pueden diferir por una característica no observada por el investigador. Puede abordarse por la probabilidad de que los participantes en la muestra pertenezcan a segmentos (submuestras) y por la diferencia de coeficientes estructurales de los segmentos. El investigador debe predecir el número de segmentos posibles, estimado a partir de la relación entre el número total de muestras y el número mínimo de muestras necesario. El número de segmentos será el valor entero más pequeño cercano a esta proporción. Este enfoque se realiza mediante el método FIMIX (*Finite Misture Partial Least Squares*) y es específico para calcular la heterogeneidad en el modelo estructural. Otro enfoque es PLS-POS (*Prediction-Oriented Segmentation*), que también observa la heterogeneidad en el modelo estructural y de medición, pero con la ventaja de que lo hace tanto con modelos con variables formativas como reflexivas y genera información sobre la varianza explicada ( $R<sup>2</sup>$ ) al formar grupos homogéneos y al reasignar observaciones, en caso de mejorar los criterios de calidad de los modelos, además de trabajar con medidas de distancia específicas para variables formativas. Hair *et al* (2017) recomiendan que se utilicen conjuntamente estos dos métodos, empezando por el FIMIX y el análisis por segmentos. Si no rechaza la existencia de heterogeneidad en el modelo estructural, sugiere continuar los análisis con PLS-POS. Finalmente, la tercera opción es REBUL-PLS (*Response-Based Procedure for Detecting Unit Segments*) que analiza la heterogeneidad en el modelo estructural y de medición con variables reflexivas, observando los residuos de los modelos y las variables latentes (HAIR *et al*., 2017, 2019).

En los casos en que una variable es predicha por una variable exógena y al mismo tiempo predice una variable endógena (en la Figura 1 es el caso de la variable Y2), es válido investigar si puede ser una variable que medie o modere la predicción de la variable exógena sobre la variable endógena. Una variable moderadora es aquella que contamina la relación predictiva entre la variable independiente y la dependiente y que, por tanto, debe ser controlada, ya que afecta a la fuerza y la dirección de la predicción (por ejemplo, entre la necesidad de detener a un enemigo y el hecho de hacerlo realmente, este resultado puede estar moderado por la confianza en su capacidad para el combate). Una variable mediadora, a su vez, es aquella que explica el proceso de relación entre dos variables, es decir, es un intermediario entre la variable independiente y la dependiente (por ejemplo, la calidad del sueño puede afectar al rendimiento en combate en función del estado de alerta cognitivo). Saber si la variable tiene el efecto mediador o moderador nos permite evaluar los efectos totales entre los constructos, permitiendo una evaluación más completa de la predicción (HAIR *et al*., 2017, 2019).

## **5 LIMITACIONES Y CRÍTICAS A LA PLS-SEM**

Aunque la PLS-SEM permite tratar con datos de diferentes niveles de medida; datos que no se adhieren a la distribución normal; muestras relativamente pequeñas; apoyo teórico relativamente escaso, colaborando a la maduración de una teoría bajo investigación, existen críticas al método.

En primer lugar, se critica que el modelo estructural no permita relaciones no recursivas (influencia recíproca entre variables). Si la predicción teórica del investigador o las pruebas previas indican que tener en cuenta esta relación es importante para el modelo, el investigador debería plantearse no utilizar la PLS-SEM, sino la CB-SEM (HAIR *et al*., 2014, 2017, 2019; VINZI *et al*, 2010).

En segundo lugar, se afirma que las estimaciones de la PLS-SEM son ineficaces y potencialmente sesgadas si se comparan con las medidas obtenidas mediante el método CB-SEM (por ejemplo, MARCOULIDES; SAUNDERS, 2006; MCINTOSH; EDWARD; ANTONAKIS, 2014; RÖNKKÖ, 2014; RÖNKKÖ; EVERMAN, 2013). El argumento central que respalda estas críticas es que las estimaciones PLS-SEM son incoherentes porque se agregan a partir de variables observadas e incluyen errores de medición. Este sesgo tiende a manifestarse en estimaciones ligeramente superiores de las cargas factoriales y estimaciones de coeficientes de trayectoria más bajas.

En respuesta, los investigadores que trabajan con la PLS-SEM argumentan que ya se ha demostrado que las estimaciones se aproximarán a los verdaderos valores de los parámetros al aumentar el número de indicadores por constructo y el tamaño de la muestra (VINZI *et al*., 2010). Para los que comparan la PLS-SEM y la CB-SEM, ya se ha demostrado que las diferencias matemáticas entre las estimaciones son irrelevantes, siendo la PLS-SEM tan buena opción como la CB-SEM para tratar el modelo reflexivo y superior a esta última para trabajar con modelos formativos (SARSTEDT *et al*., 2016).

# **6 EJEMPLO APLICADO**

Para ejemplificar la aplicación de esta técnica estadística en una base de datos, se eligió el *software* SmartPLS. Es intuitivo, sencillo de utilizar y dispone de licencias gratuitas para estudiantes<sup>2</sup>. Se pueden encontrar libros, artículos y vídeos de apoyo a los usuarios, así como aclaraciones técnicas sobre el *software*. En este ejemplo, se utilizó la cuarta versión de SmartPLS, lanzada en agosto de 2022.

Se probó un modelo hipotético cuyas experiencias del militar en el campo predicen su evaluación de la importancia de una misión, que puede o no estar mediada por la ambigüedad de rol. Este modelo fue concebido teóricamente a partir de evidencias sobre el tema recogidas de una

<sup>2</sup> <https://www.smartpls.com/>

revisión sistemática de la literatura. Una mayor discusión de la base teórica del modelo utilizado como ejemplo está fuera del alcance de este artículo, pero puede verse en Neves (2022).

La primera variable exógena, las experiencias de campo, se opera en un modelo formativo. La segunda variable exógena y la variable endógena se opera en un modelo reflexivo. Tanto la experiencia sobre el terreno como la importancia de la misión son variables latentes de segundo orden, es decir, compuestas por otras variables latentes (misión, ubicaciones y miembros; personal y relevancia, respectivamente). Todas las medidas se analizaron previamente en un estudio métrico que señalaba qué variables observables debían retenerse para cada variable latente, en una muestra similar a la base de datos utilizada aquí (Neves, 2022). Existe una predicción directa entre la experiencia de campo y la importancia de la misión, y existe una predicción de que puede estar mediada por la ambigüedad de rol. Las elipses representan las variables latentes, los rectángulos las variables observables y las flechas las trayectorias de predicción (Figura 2).

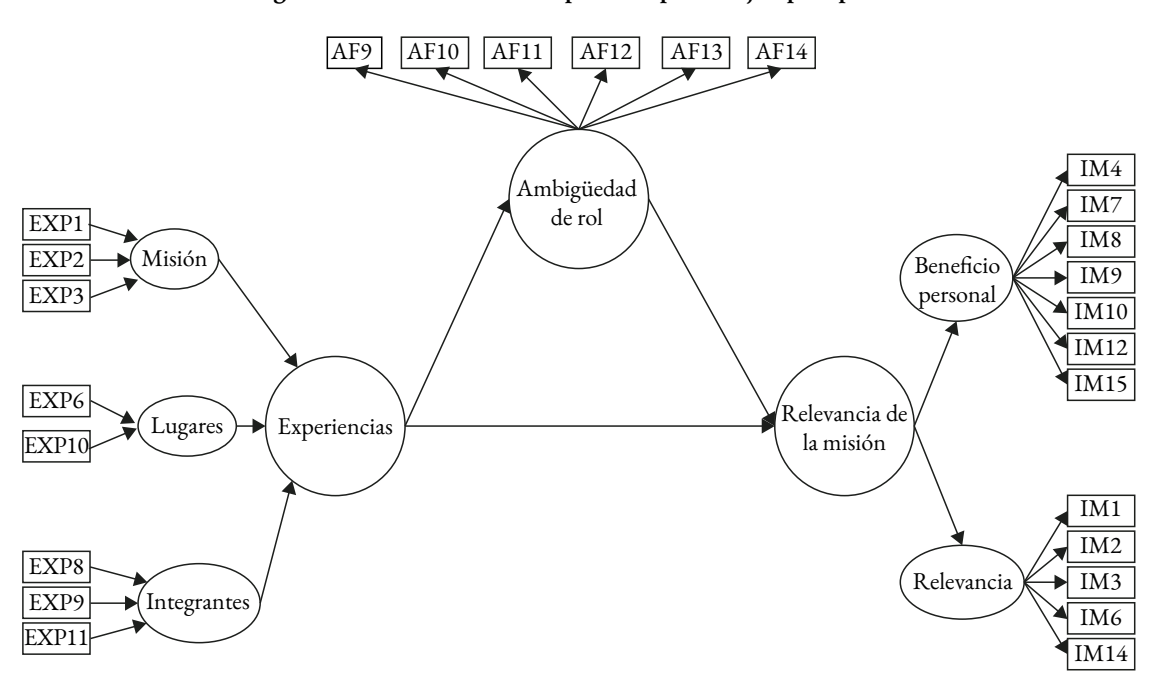

**Figura 2 – Modelo teórico hipotético para el ejemplo aplicado**

Fuente: Elaborado por los autores, 2022.

El tamaño mínimo de la muestra para probar este modelo se calculó en el software G\*Power, de acuerdo con las recomendaciones de Bido *et al* (2014). Así, la variable endógena (importancia de la misión) es predicha por dos variables exógenas (experiencias de campo y ambigüedad de rol) y considerando tamaño del efecto de 0,15, 80% de potencia y alfa de 0,05, el tamaño mínimo de muestra sugerido es de 68 encuestados, siendo el ideal tres veces este valor. Para este ejemplo, la base de datos consta de 80 encuestados.

Los datos pueden organizarse en una hoja de cálculo del software preferido del investigador y deben guardarse en formato \*.\*csv, con los rótulos (nombres) de las variables evaluadas identificados en la primera línea de la hoja de cálculo.

Al iniciar el programa, elija la opción *new project* y asígnele un nombre acorde con su investigación. A continuación, se abrirá una carpeta del proyecto en el menú de la izquierda con dos opciones: *import data* y *create model* (Figura 3A). Empiece por la primera opción, eligiendo la hoja de cálculo \*.\*csv con los datos de la investigación. Una vez importados los datos, SmartPLS abrirá una nueva ventana para que el investigador ajuste el nivel de medición de los datos e informe si hay algún código de datos que falten (Figura 3B). Haz clic en *import* y la hoja de datos se cargará con la opción de identificar los grupos de muestra, en caso de que sea pertinente (Figura 3C). Una vez importados correctamente, los datos se identificarán en la carpeta del proyecto en color verde.

|                                                 |                                                         |                                  |                       |                                        |              |               | E CSV import                  |                     |                                                     |                            |                  | $\Box$<br>$\times$                                                                                                    |
|-------------------------------------------------|---------------------------------------------------------|----------------------------------|-----------------------|----------------------------------------|--------------|---------------|-------------------------------|---------------------|-----------------------------------------------------|----------------------------|------------------|----------------------------------------------------------------------------------------------------|
| n                                               | m                                                       | ŵ                                |                       |                                        |              |               | Target location               |                     |                                                     |                            |                  |                                                                                                    |
|                                                 |                                                         |                                  |                       |                                        |              |               | <b>Project</b>                |                     |                                                     | File name                  |                  |                                                                                                    |
| PLS-SEM<br>New project                          | <b>REGRESSION</b><br><b>PROCESS</b>                     | Report a bug / Request a feature |                       |                                        |              |               | example                       |                     |                                                     | $-$ Exemplo                |                  |                                                                                                    |
|                                                 |                                                         |                                  |                       |                                        |              |               | CSV file settings             |                     |                                                     |                            |                  |                                                                                                    |
| Workspace                                       |                                                         | Welcome to SmartPLS 4            |                       |                                        |              |               | <b>Delimiter character</b>    |                     | Escape character                                    | Locale                     |                  | Encoding                                                                                                    |
| C:\Users\angela.neves\Documents\SmartPls4       | Switch                                                  |                                  |                       |                                        |              |               | Semicolon                     | $-$ None            |                                                     | $-$ US (example: 1,000.23) | $-$ UTF-8        |                                                                                                    |
| v example<br>Import data file Create model      | Please choose a file                                    |                                  |                       |                                        |              | ×             |                               |                     | Choose data to import (79 cases and 52 indicators). |                            |                  |                                                                                                    |
| $\triangleright$ <b>Exclude 12</b>              | ← → v ↑ < 1 Pro > 1. Andamento PLS-                     |                                  | $\vee$ 0              | Pesquisar em 1_Andamento               |              |               | Name                          |                     | Missing Scale (Bulk Change) Min                     |                            |                  | <b>Max</b>                                                                                                    |
|                                                 | Organizar =<br>Nova pasta                               |                                  |                       |                                        | 旧一<br>$\Box$ | ◉             | $\sqrt{}$ MD1                 |                     | 0 Ordinal                                           | $\;$ $\;$                  | 1,0000           | 5.0000                                                                                                    |
|                                                 | RECURSOS PARA<br>Nome                                   |                                  |                       | Data de modificação                    | Tipo         |               | $\vee$ MD2                    |                     | 0 Ordinal                                           | $\blacksquare$             | 1.0000           | 5.0000                                                                                                    |
|                                                 | vipEos                                                  |                                  |                       |                                        |              |               | $\vee$ MD3                    |                     | 0 Ordinal                                           | $\;$                       | 1.0000           | 5.0000                                                                                                    |
|                                                 |                                                         | <sup>5</sup> Exemplo             |                       | 02/03/2022 17:13                       | Arquivo de 1 |               | $\vee$ MD4                    |                     | 0 Ordinal<br>O.                                     | $\;$                       | 2.0000<br>1,0000 | 5.0000<br>5.0000                                                                                                    |
|                                                 | Este Computador                                         |                                  |                       |                                        |              |               | $\nu$ MD5                     |                     | Ordinal<br>$\circ$                                  | $\bullet$<br>$\star$       | 1,0000           | 5.0000                                                                                                    |
|                                                 | Area de Trabalho                                        |                                  |                       |                                        |              |               | $\vee$ MD6<br>$\sqrt{}$ MD7   |                     | Ordinal<br>Ordinal<br>$\circ$                       | $\check{\phantom{a}}$      | 1.0000           | 5.0000                                                                                                    |
|                                                 | <b>Pa</b> Documentos                                    |                                  |                       |                                        |              |               | City County                   |                     | $-2$                                                |                            | 12222            | P                                                                                                    |
|                                                 | <b>J</b> Downloads                                      |                                  |                       |                                        |              |               | Missing value treatment       |                     |                                                     |                            |                  |                                                                                                    |
|                                                 | - Imagens<br>$\vee$ $\leq$<br>Actual C                  |                                  |                       |                                        |              | $\rightarrow$ |                               |                     |                                                     |                            |                  | SmartPLS assumes every empty value as missing. 2 empty value were found. In addition, you can specify a string or number that represents |
|                                                 | Nome:                                                   |                                  | $\check{\mathcal{L}}$ | All (".csv,".txt,".sav,".xls,".xlsx) ~ |              |               | missing data in your dataset. | Apply marker        |                                                     |                            |                  |                                                                                                    |
|                                                 |                                                         |                                  |                       |                                        |              |               |                               |                     |                                                     |                            |                  |                                                                                                    |
| А                                               |                                                         |                                  |                       | Abrir                                  | Cancelar     |               | B                             |                     |                                                     |                            | Cancel           | Import                                                                                                    |
| ø<br>Back<br><b>Setup</b><br>Add group          | 面<br>Generate groups Clear groups Export to Excel / CSV | $\bigcirc$                       |                       |                                        |              |               |                               |                     |                                                     |                            |                  |                                                                                                    |
| Exemplo                                         |                                                         |                                  |                       |                                        |              |               |                               |                     |                                                     |                            |                  |                                                                                                    |
| Navigation                                      | <b>NAme</b>                                             | No.<br>Type                      | <b>Missings</b>       | Mean<br>Median                         | Scale min    | Scale max     | Observed min                  | <b>Observed max</b> | <b>Standard deviation</b>                           | <b>Excess kurtosis</b>     | <b>Skewness</b>  | Cramer-van Mises p valu                                                                                                    |
| <b>O</b> Indicators<br>O Indicator correlations | MD1                                                     | $\mathbf{1}$<br>ORD              | $\circ$               | 3,000<br>2.763                         | 1.000        | 5.000         | 1.000                         | 5.000               | 1.064                                               | $-0.294$                   | 0.302            | 0.000                                                                                                    |
| O Data groups                                   | MD2                                                     | $\overline{2}$<br>ORD            | $\alpha$              | 3.000<br>3.100                         | 1,000        | 5.000         | 1.000                         | 5.000               | 1.136                                               | $-0.763$                   | $-0.096$         | 0.000                                                                                                    |
|                                                 | <b>MD3</b>                                              | $\mathbf{1}$<br>ORD              | $\alpha$              | 4.075<br>4,000                         | 1.000        | 5.000         | 1.000                         | 5.000               | 0.877                                               | 0.376                      | $-0.715$         | 0.000                                                                                                    |
|                                                 | MD4                                                     | ORD<br>$\boldsymbol{4}$          | $\alpha$              | 4.263<br>4.000                         | 2.000        | 5.000         | 2.000                         | 5.000               | 0.685                                               | 0.272                      | $-0.634$         | 0.000                                                                                                    |
|                                                 | MD <sub>5</sub>                                         | 5<br>ORD                         | $\circ$               | 2.938<br>3.000                         | 1.000        | 5.000         | 1.000                         | 5.000               | 0.885                                               | 0.043                      | 0.014            | 0.000                                                                                                    |
|                                                 | MD6                                                     | 6<br>ORD                         | $\alpha$              | 2.788<br>3.000                         | 1,000        | 5.000         | 1,000                         | 5.000               | 0.971                                               | $-0.445$                   | 0.193            | 0.000                                                                                                    |
|                                                 | MD7                                                     | $\overline{z}$<br>ORD            | $\circ$               | 3,400<br>4.000                         | 1.000        | 5.000         | 1.000                         | 5.000               | 1,290                                               | $-1.153$                   | $-0.255$         | 0.000                                                                                                    |
|                                                 | MDS                                                     | $\ddot{\phantom{a}}$<br>ORD      | $\alpha$              | 2.875<br>3.000                         | 1,000        | 5.000         | 1.000                         | 5.000               | 0.940                                               | $-0.534$                   | $-0.296$         | 0.000                                                                                                    |
|                                                 | MD9                                                     | $9$<br>ORD                       | $\alpha$              | 2.100<br>2.000                         | 1.000        | 5.000         | 1.000                         | 5.000               | 1.044                                               | $-0.063$                   | 0.736            | 0.000                                                                                                    |
|                                                 |                                                         |                                  |                       |                                        |              |               |                               |                     |                                                     |                            |                  |                                                                                                    |
|                                                 | <b>MD10</b>                                             | 10<br>ORD                        | $\alpha$              | 1,988<br>2,000                         | 1,000        | 4.000         | 1,000                         | 4.000               | 0.915                                               | $-0.676$                   | 0.524            | 0.000                                                                                                    |
|                                                 | <b>MD11</b>                                             | 11<br>ORD                        | $\alpha$              | 3.038<br>3.000                         | 1.000        | 5.000         | 1.000                         | 5.000               | 1.100                                               | $-0.574$                   | $-0.248$         | 0.000                                                                                                    |
|                                                 | AC9                                                     | 12<br>ORD                        | $\alpha$              | 4.050<br>4.000                         | 2.000        | 5.000         | 2.000                         | 5.000               | 0.805                                               | 0.211                      | $-0.679$         | 0.000                                                                                                    |

**Figura 3 – Importación de la base de datos al programa**

Fuente: Elaborado por los autores, 2022.

Ahora elija la segunda opción, *create model*. Se abrirá una ventana para nombrar el modelo y seleccionar el tipo de modelo. Para el análisis de ecuaciones estructurales, elija PLS-SEM. Haz clic en *save*. En el menú de la izquierda, verá todas las variables observables e indicadores de su modelo. Seleccione todas aquellas que reflejen o formen la misma variable latente (en el ejemplo, se seleccionaron los ítems MD1, MD2, MD3 para la variable latente Misión) y arrástrelas hacia la derecha (ventana del gráfico), ya posicionándolas según el modelo hipotetizado. Se abrirá una ventana de texto para nombrar correctamente la variable latente. Pulsa la tecla *enter* (Figura 4A). Con el botón izquierdo del ratón se puede abrir un menú para el ajuste de la variable latente, incluyendo el tipo de modelo (si formativo o reflexivo), o el posicionamiento de las variables observables, entre otras opciones (Figura 4B).

| Back                                                                                              | 4<br><b>Save</b> | ۰<br>Calculate | Select                                        | Latent variable                                                | Connect | Quadratic effect                                                                                                    |         |        | <b>MD11</b><br>MD <sub>8</sub>                                                                    |                                   |
|---------------------------------------------------------------------------------------------------|------------------|----------------|-----------------------------------------------|----------------------------------------------------------------|---------|----------------------------------------------------------------------------------------------------|---------|--------|---------------------------------------------------------------------------------------------------|-----------------------------------|
| experiencias e importancia<br><b>B</b> Exemplo                                                    |                  |                | Select dataset                                | 1) Double-click in empty space to create new latent variables. |         | 2) With ALT pressed, draw a connection between two latent varia<br>3) With ALT+SHIFT pressed, drag latent variables to align indica |         | ∩      | Select all                                                                                        | Ctrl+A                            |
| $0$ MD1<br>MD2<br>MD <sub>3</sub><br>MD <sub>4</sub><br>MD <sub>5</sub><br>MD <sub>6</sub><br>MD7 |                  |                | ORD<br>ORD<br>ORD<br>ORD<br>ORD<br>ORD<br>ORD |                                                                |         |                                                                                                    | Integra |        | <b>f</b> Delete<br>Rename<br>*** Edit settings<br>← Invert measurement model                      | Delete<br>F <sub>2</sub><br>Alt+Q |
| MD <sub>8</sub><br>MD <sub>9</sub><br><b>MD10</b><br>10 MD11                                      |                  |                | ORD<br>ORD<br>ORD<br>ORD                      | <b>MD</b>                                                      |         | <b>MD10</b><br>MD6                                                                                                    |         | O<br>ರ | Hide indicators<br>Show indicators<br>Align indicators to the top<br>Align indicators to the left | Alt+X<br>Alt+C<br>Alt+W           |
| А                                                                                                 |                  |                |                                               |                                                                |         |                                                                                                    | B       |        | Align indicators to the bottom<br>Align indicators to the right<br>Export as image                | Alt+A<br>$Alt + S$<br>Alt+D       |

**Figura 4 – Pasos iniciales para establecer los modelos de medición y estructural**

Fuente: Elaborado por los autores, 2022.

Para la configuración de variables latentes de segundo orden, seleccione todas las variables observables que forman/reflejan las variables latentes de primer orden. Nómbrelas y elija la opción *hide indicators* para que el modelo no quede amontonado. Repita el proceso hasta que todas las variables latentes de su modelo (de primer y segundo orden) estén caracterizadas. Cuando haya terminado, haz clic en el menú superior *connect* y determina los caminos predictivos entre variables (Figura 5). Una vez completadas estas fases iniciales, el modelo está listo para ser analizado.

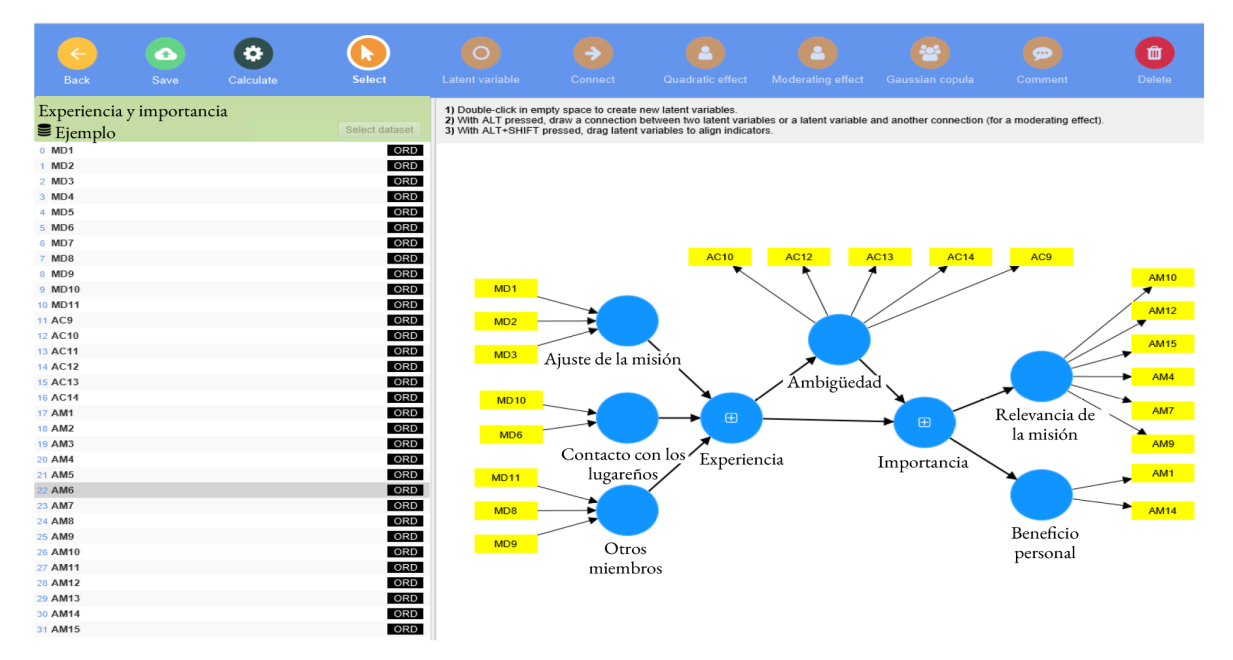

**Figura 5 – Modelo listo para el análisis**

Fuente: Elaborado por los autores, 2022.

 En el ejemplo que nos ocupa hay modelos de medición reflexiva y formativa, la elección fue para la primera opción (Figura 6A). En la ventana de configuración del análisis, asegúrese de que la opción *Path* está seleccionada para *Weighting Scheme* (Figura 6B).

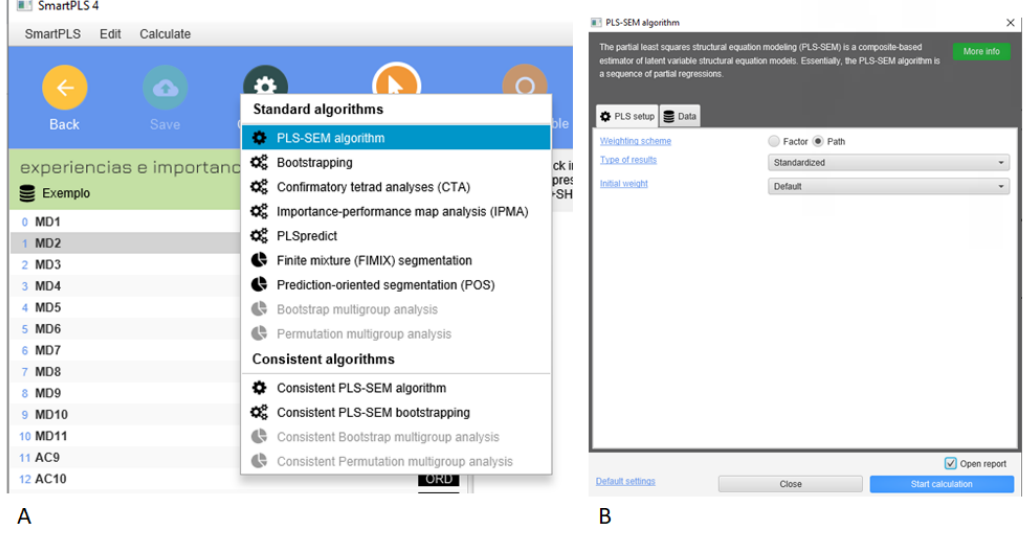

**Figura 6 – Inicio del análisis**

Fuente: Elaborado por los autores, 2022.

Se abrirá una nueva ventana con la salida del análisis y en el menú de la izquierda están disponibles los resultados del análisis. Además, encima de la ventana del gráfico hay opciones para ver los resultados en el modelo de medida (*outer model*) y el modelo estructural (*inner model*) y las variables latentes. Las informaciones generadas por este análisis de interés para el investigador estarán en el apartado *quality criteria* en la salida.

El análisis se inició con el modelo de medición, tal como se recomienda en la literatura. En el ejemplo que nos ocupa, los dominios de primer orden de la escala de experiencias (contacto con la población local, adaptación a la misión y a los demás miembros) se modelaron como formativos. Por lo tanto, en esta etapa se inspeccionaron sus indicadores de variabilidad y pesos factoriales.

 Todos los valores VIF de los indicadores eran adecuados. La variable observable EXP6 tenía un peso factorial no significativo (p = 0,057), pero su carga factorial era elevada (λ = 0,59). Se decidió mantenerla en el modelo, asumiendo que su importancia es absoluta y no relativa (Tabla 2). Los resultados indican que no existe correlación entre los indicadores (lo que es altamente deseable) y que todos los indicadores presentes contribuyen significativamente a formar el constructo de experiencia en la misión de paz.

La ambigüedad de rol, la relevancia de la misión y el beneficio personal son las variables latentes de primer orden en el ejemplo analizado, modeladas como constructos reflexivos. Se observó que las variables observables AF11, de la variable latente Ambigüedad de rol ( $\lambda$  = 0,44); IM8, de la variable latente Personal (λ = 0,46); e IM 2 (λ = 0,25), IM3 (λ = 0,11), IM6 (λ = 0,13) de la variable latente Relevancia; tenían bajas cargas factoriales y fueron eliminadas del modelo. Para eliminar más de una variable observable de la misma variable latente, el investigador debe

hacerlo una por una, realizando una nueva estimación para cada elemento eliminado. Cuando se eliminan variables observables de una variable latente de primer orden, deben eliminarse de la variable latente de segundo orden. Para eliminar una variable del modelo, seleccione *delete* en el menú superior.

Tras los cambios con la eliminación de las variables observables indicadas, se generaron evidencias satisfactorias de validez convergente (AVE) y fiabilidad interna (fiabilidad de constructo). Estos resultados permiten afirmar que las variables observables presentes en cada variable latente de primer orden las reflejan adecuadamente y que la medición realizada por estas escalas en la muestra está libre de errores aleatorios, pudiendo considerarse fiables los resultados (Tabla 2).

|                                  | $\lambda/\omega^*$ | <b>VIF</b>    | CC.  | <b>AVE</b> |
|----------------------------------|--------------------|---------------|------|------------|
| Ambigüedad de rol                | $0,51 - 0,83$      | n/a           | 0,84 | 0,52       |
| Beneficio personal/carrera (IMP) | $0,55 - 0,86$      | n/a           | 0,73 | 0,57       |
| Relevancia de la misión (IMP)    | $0,49 - 0,97$      | n/a           | 0,89 | 0,59       |
| Ubicaciones (EXP)                | $*0,40 - 0,83$     | $1,23 - 1,39$ | n/a  | n/a        |
| Adecuación a la misión (EXP)     | $*0,36 - 0,57$     | $1,06 - 1,61$ | n/a  | n/a        |
| Otros peacekeeperss (EXP)        | $*0,46 - 0,51$     | $1,20-1,43$   | n/a  | n/a        |

**Tabla 2 – Indicadores de calidad del modelo de medición para las variables latentes y los indicadores de primer orden**

Nota: IMP = importancia de la misión; EXP = experiencias en la misión de paz;  $\lambda$  = carga factorial;  $\omega$  = peso factorial; VIF - indicador de multicolinealidad; CC = fiabilidad compuesta; AVE = varianza media extraída;

n/a = no aplicable. Los valores marcados con \* indican que se refieren a ω.

Fuente: Elaborado por los autores, 2022.

A continuación, se inspeccionaron las pruebas de validez discriminante, solo para las variables modeladas como reflexivas. Se encontraron evidencias satisfactorias a partir de los datos analizados (Tabla 3), es decir, las diferentes variables latentes de primer orden insertadas en el modelo son realmente distintas entre sí para los datos de esta muestra.

**Tabla 3 – Valores de la prueba HTMT para variables latentes de primer orden**

| 1) Ambigüedad de rol                |      |      |  |
|-------------------------------------|------|------|--|
| 2) Beneficio personal/carrera (IMP) | 0.77 |      |  |
| 3) Relevancia de la misión (IMP)    | 0.72 | 0.30 |  |

Nota: IMP = relevancia de la misión

Fuente: Elaborado por los autores, 2022.

También es interesante aportar como prueba de validez discriminante el análisis de cargas cruzadas (*cross loadings*) (Figura 7), identificando los ítems que cargan en cada variable latente predicha.

|                  | Ambigüedad | Beneficio personal | Relevancia de la misión |
|------------------|------------|--------------------|-------------------------|
| AF10             | 0.734      | $-0548$            | $-0.328$                |
| AF12             | 0.734      | $-0.316$           | $-0.389$                |
| AF13             | 0.932      | $-0.391$           | $-0.472$                |
| AF <sub>14</sub> | 0.768      | $-0.264$           | $-0.791$                |
| AF9              | 0.510      | $-0.371$           | $-0109$                 |
| IM <sub>1</sub>  | $-0.120$   | 0.490              | 0.017                   |
| IM10             | $-0.551$   | 0.199              | 0.554                   |
| IM12             | $-0.619$   | 0.199              | 0.862                   |
| IM14             | $-0.512$   | 0.969              | 0.213                   |
| IM15             | $-0.473$   | 0.160              | 0.732                   |
| IM4              | $-0.484$   | 0.167              | 0.802                   |
| IM <sub>7</sub>  | $-0.456$   | 0.151              | 0.743                   |
| IM <sub>9</sub>  | $-0.401$   | 0.026              | 0.795                   |

**Figura 7 – Tabla con las cargas factoriales cruzadas**

Fuente: Elaborado por los autores, 2022.

En el modelo hay una variable latente de segundo orden medida como modelo formativo: importancia de la misión. También hay un dominio de segundo orden, las experiencias sobre el terreno. Para el primero, se ha calculado el AVE, la fiabilidad compuesta. Estos cálculos deben hacerse manualmente (o en una tabla de Excel), porque el programa informático hará los cálculos con las variables observadas repetidas, y no con las cargas de las variables latentes de primer orden (Figura 8).

**Figura 8 – Cálculo de la AVE y la Fiabilidad Compuesta de la variable latente de segundo orden**

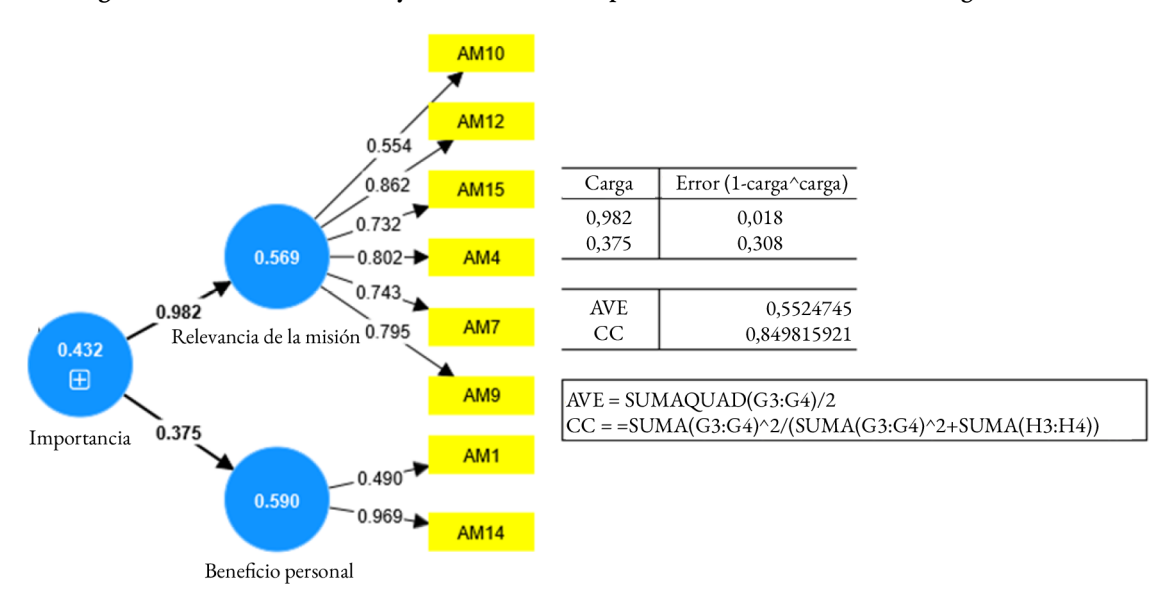

Fuente: Elaborado por los autores, 2022.

No se realizó la prueba HTHM porque no hay ninguna otra variable latente medida como modelo reflexivo para distinguir. Si la hubiera, sería necesaria. Para el dominio de experiencias de campo, se observó multicolinealidad entre los dominios de primer orden (Tabla 4).

|                             | VIF           | CC   | <b>AVE</b> |
|-----------------------------|---------------|------|------------|
| 1) Relevancia de la misión  | n/a           | 0,85 | 0,55       |
| 2) Experiencias en el campo | $1,32 - 1,36$ | n/a  | n/a        |

**Tabla 4 – Indicadores de calidad de variables latentes y dominio de segundo orden**

Nota: VIF - indicador de multicolinealidad; CC = fiabilidad compuesta; AVE = varianza media extraída;

 $n/a$  = no aplicable

Fuente: Elaborado por los autores, 2022.

Todos los valores fueron satisfactorios, lo que indica que las variables de segundo orden están debidamente reflejadas por variables de primer orden adecuadas (validez convergente) y generaron datos fiables (fiabilidad interna), y que el constructo formativo no mantiene correlaciones indeseables (multicolinealidad). Siendo los valores satisfactorios, se procedió al análisis del modelo estructural, en el que se ponen a prueba las hipótesis del estudio.

Antes de evaluar el modelo estructural, es importante comprobar la colinealidad. Para ello, se analizaron los valores del Factor de Inflación de Varianza (VIF) para cada una de las variables latentes del modelo estructural, aún a la salida del análisis. Todos los valores se encuentran dentro de los valores establecidos por Hair et al. (2017), por debajo de 5 (Tabla 5).

Se ha utilizado la técnica *bootstrapping* para investigar la significancia de los indicadores. Se puede seleccionarla en el menú superior, en calculate. En la pestaña PLS *setup* asegúrese de que se selecciona path en el *weighting scheme*. Normalmente se pueden mantener los ajustes estándar. El uso de *bootstrapping* para analizar la significación de las cargas adquiridas para variables observables se basa no solo en una estimación del modelo, sino también en el cálculo de las estimaciones de los parámetros y sus intervalos de confianza a partir de múltiples estimaciones (HAIR et al., 2017). Las informaciones de interés se encuentran en el tema *final results* de la salida del análisis de *bootstrapping*.

| Efecto    | Relación estructural                                                                             | <b>VIF</b> | β       | t    | p       |
|-----------|--------------------------------------------------------------------------------------------------|------------|---------|------|---------|
| Directo   | Ambigüedad de rol→ Relevancia de la misión                                                       | 0,00       | $-0,74$ | 8,41 | < 0,001 |
| Directo   | Experiencia en el campo → Ambigüedad de rol                                                      | 1,00       | 0,26    | 1,96 | 0,05    |
| Directo   | Experiencia en el campo $\rightarrow$ Relevancia de la misión                                    | 0,00       | $-0,10$ | 0,94 | 0,35    |
| Indirecto | Experiencia en el campo $\rightarrow$ Ambigüedad de rol $\rightarrow$<br>Relevancia de la misión | n/a        | 0,20    | 1,91 | 0,06    |
| Total     | Experiencia en el campo $\rightarrow$ Relevancia de la misión                                    | n/a        | 0,11    | 0,72 | 0,47    |

**Tabla 5 – Efectos directos, indirectos específicos y totales**

Fuente: Elaborado por los autores, 2022.

La prueba t de *Studen*t proporciona pruebas para el análisis de la hipótesis de que los coeficientes de correlación son iguales a cero. Si los resultados de esta prueba indican valores superiores a 1,96, no se acepta la hipótesis y la correlación es significativa (HAIR *et al*., 2017). El investigador no debe considerar aquí los valores asignados a las variables latentes de primer orden. En la salida, los resultados de interés se encuentran en el tópico de *final results*. La Tabla 5 presenta los valores de los coeficientes entre los constructos y sus respectivas pruebas t de *Student*.

Se observa que existe un efecto directo y estadísticamente significante de la ambigüedad de rol sobre la relevancia de la misión (β = -0,74; p <0,001) únicamente. Esto indica que la ambigüedad de rol tiene un efecto predictivo negativo sobre la relevancia percibida de la misión.

Para evaluar en qué medida las variables dependientes son explicadas por el modelo, se observó el coeficiente de determinación ( $\mathsf{R}^2$ ). El análisis se basó en el estudio de Cohen (1988) que determina que valores iguales al 2%, 13% y 25%, se consideran pequeños, medianos y grandes, respectivamente. Según los análisis, la ambigüedad de rol (predicha por las experiencias en el campo) obtuvo  $R^2 = 0.06$ , considerado pequeño y la relevancia de la misión obtuvo  $R^2 = 0.51$ , considerado grande. Por lo tanto, esto permite inferir que el modelo de predicción explica el 51% de la importancia dada a la misión por el militar (tanto en relación con la percepción de su valor para la carrera como en el sentido de la misión en sí). Pero, la explicación de la ambigüedad de rol por las experiencias en el campo es muy pobre, en torno al 6%, lo que indica al investigador que deberían considerarse otros factores en un futuro modelo para generar una explicación más completa de la manifestación de esta variable.

Además de evaluar la magnitud de los valores de  $\mathsf{R}^2$  como criterio de la exactitud predictiva, es necesario evaluar el valor del tamaño del efecto de las variables (es decir, su importancia explicativa en el modelo) mediante la prueba de *Cohen* (f2 ). Con este indicador se evalúa si el constructo, cuando se lo omite, tiene un impacto importante en los demás constructos endógenos. Los valores de f<sup>2</sup> iguales a 0,02, 0,15 y 0,35 se consideran, respectivamente, efectos pequeños, medianos y grandes (Cohen, 1988) de la variable latente exógena (Los resultados indicaron que la relación Ambigüedad de rol  $\rightarrow$  Relevancia de la misión tiene un tamaño de efecto grande  $(f^2 = 0.98)$ ; Experiencia en el campo  $\rightarrow$  Relevancia de la misión tiene un tamaño de efecto pequeño  $(f^2 = 0.02)$ , al igual que Experiencia en el campo  $\rightarrow$  Ambigüedad de rol ( $f^2 = 0.08$ ), lo cual es comprensible dado que las dos últimas relaciones predictivas no fueron significativas. La ambigüedad de rol se muestra como una variable exógena de gran importancia para el modelo. Se puede acceder a los resultados de R<sup>2</sup> y f<sup>2</sup> tras la solicitud de análisis de *PLS-algorithm* en el tema de criterios de calidad del resultado del análisis.

El indicador *Stone Geisser* (Q<sup>2</sup>) es un indicador de la pertinencia predictiva del modelo. Permite evaluar la contribución de un constructo exógeno al valor  $Q^2$  de una variable latente endógena. Puede calcularse a partir de la técnica *blindfolding* o *PLS-predict*, que se basa en una serie de interacciones. *SmartPLS4* solo realiza esta última técnica (la tercera versión del programa sigue realizando ambas). Se puede elegir en el menú superior, en calculate. Los resultados de interés estarán en el tópico de resultados finales de la salida (LV *prediction sumary*). En concreto, cuando un modelo PLS-SEM muestra relevancia predictiva, predice con precisión las variables endógenas del modelo. Los valores iguales o superiores a cero indican la precisión del modelo (Tabla 6).

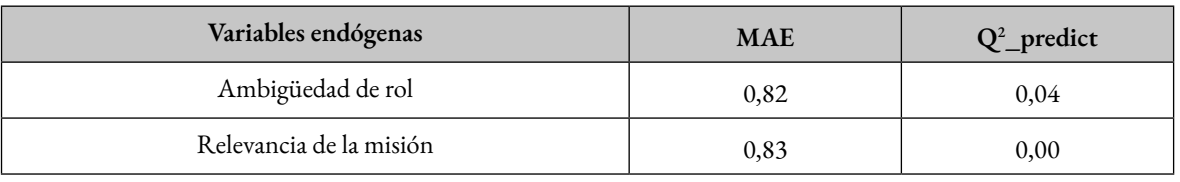

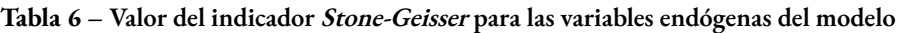

Nota: MAE = error medio absoluto; Q<sup>2</sup> = indicador de Stone Geisser

Fuente: Elaborado por los autores, 2022.

En este ejemplo de proceso de estimación de un PLS-SEM, solo se presentaron los principales análisis para la evaluación del modelo de medida y estructural<sup>3</sup>. La base de datos se mantuvo pequeña y se hizo un modelo simple para que el investigador principiante en esta técnica estadística pueda utilizarla en la licencia libre del *software*.

## **7 CONCLUSIÓN**

Buscamos presentar una técnica estadística multivariante que pueda ayudar a los investigadores del campo de las ciencias militares a proponer nuevas teorías basadas en datos cuantitativos. El propósito es que este ensayo teórico-metodológico instigue otros investigadores a considerar este enfoque exploratorio para explicar los fenómenos de las ciencias militares, la seguridad internacional y la defensa. Un abordaje robusto de las actitudes que determinan los comportamientos humanos en relación a temas de percepción de seguridad, amenaza, proyección de poder, inversión económica, puede traer beneficios no solo para la comprensión de nuestra realidad local, sino para la comprensión de las complejidades de estos fenómenos en sí mismos.

<sup>3</sup> La base de datos se puede solicitar al primer autor del artículo por correo electrónico.

# **REFERENCIAS**

AKBARIYE, H.; VAZIFEDOUST, H.; SALEH ARDESTANI, A. Presenting and Validating a Model of Business Diplomacy in International Trade Based on the Grounded Theory and Structural Equation Modeling. **Future Study Management**, Tehran, v. 28, n. 111, p. 93-111, 2018.

BARCLAY, D.; HIGGINS, C.; THOMPSON, R. The partial least squares (PLS) approach to causal modeling: personal computer adoption and use as an illustration. **Technology Studies**, [*s*. *l*.], v. 2, n. 2, p. 285-309, 1995.

BECKER, J.; KLEIN, K.; WETZELS, M. Hierarchical latent variable models in PLS-SEM: guidelines for using reflective-formative type models. **Long Range Planning**, Amsterdam, v. 45, n. 5-6, p. 359-394, 2012.

BIDO, D de S. *et al*. Mensuração com indicadores formativos nas pesquisas em administração de empresas: Como lidar com a multicolinearidade entre eles? **Administração: Ensino e Pesquisa**, Rio de Janeiro, v. 11, n. 2, p. 245-269, 2010.

BOUQUET, C.; BIRKINSHAW, J. How global strategies emerge: an attention perspective. **Global Strategy Journal**, New Jersey, v. 1, n. 3‐4, p. 243-262, 2011.

BROWN, J.D. What is construct validity. **JALT Testing & Evaluation SIG newsletter**, v. 4 n. 2, p.8 -12, 2000.

COHEN, J. **Statistical power analysis for the behavioral sciences**. New York: Psychology Press, 1988.

COHEN, J. A power primer. **Psychological bulletin**, Bethesda, v. 112, n. 1, p. 155, 1992.

COZBY, P. C. *et. al*. **Methods in behavioral research**. New York: McGraw-Hill, 2001

CWALINA, W.; FALKOWSKI, A.; NEWMAN, B. I. Towards the development of a cross‐ cultural model of voter behavior: Comparative analysis of Poland and the US. **European Journal of Marketing**, Bradford, v. 44, n. 3/4, p. 351-368, 2010.

DIAMANTOPOULOS, A.; SIGUAW, J. A. Formative versus reflective indicators in organizational measure development: A comparison and empirical illustration. **British Journal of Management**, New Jersey, v. 17, n. 4, p. 263-282, 2006.

FORNELL, C.; LARCKER, D. F. Structural Equation Models With Unobservable Variables and Measurement Error: Algebra and Statistics. **Journal of Marketing Research**, New York, v. 18, n. 3, 1981.

GARVER, M. S.; MENTZER, J. T. Logistics research methods: employing structural equation modeling to test for construct validity. **Journal of Business Logistics**, [*s*. *l*.], v. 20, n. 1, p. 33, 1999.

HAIR, J. F. *et al*. **Análise multivariada de dados**. Porto Alegre: Bookman, 2009.

HAIR, J.; RINGLE, C. M.; SARSTEDT, M. PLS-SEM: Indeed a silver bullet. **Journal of Marketing Theory and Practice**, Abingdon, v. 19, n. 2, p. 139-152, 2011.

HAIR, J. F. *et al*. The use of partial least squares structural equation modeling in strategic management research: a review of past practices and recommendations for future applications. **Long Range Planning**, Amsterdam, v. 45, n. 5-6, p. 320-340, 2012.

HAIR, J. F. *et al*. **A primer on partial least squares structural equation modeling (PLS-SEM)**. Thousand Oaks: Sage, 2014.

HAIR, J. F. *et al*. **Advanced issues in partial least squares structural equation modeling**. Thousand Oaks: Sage, 2017.

HAIR, J. F. *et al*. **Multivariate data analysis**. 18. ed. Hampshire: Cengage Learning, 2019.

HENSELER, J.; RINGLE, C. M.; SARSTEDT, M. A new criterion for assessing discriminant validity in variance-based structural equation modeling. **Journal of the Academy of Marketing Science**, New York, v. 43, n. 1, p. 115-135, 2015.

HERSHBERGER, S.; MARCOULIDES, G.; PARRAMORE, M. Structural Equation Modeling: an introduction. **In**: PUGESEK, B. H.; TOMER, A.; VON EYE, A. (ed.). **Structural equation modeling**: applications in ecological and evolutionary biology. Cambridge: Cambridge University Press, 2003.

HURTZ, C.; BANDEIRA, D.; TRENTINI, C. (ed.). **Psicometria**. Porto Alegre: Artmed, 2015.

KARASAWA, M. Patriotism, nationalism, and internationalism among Japanese citizens: An etic–emic approach. **Political Psychology**, New York, v. 23, n. 4, p. 645-666, 2002.

KLEM, L. Structural Equation Modeling. **In**: GRIMM, L. G.; YARNOLD, P. R. **Reading and understanding MORE multivariate statistics**. Washington, DC: American Psychological Association, 2006.

KLINE, R. B. **Principles and practice of structural equation modeling**. New York: Guilford, 2015.

KOCK, N. Minimum sample size estimation in PLS-SEM: an application in tourism and hospitality research. **In**: ALI, F.; RASOOLIMANESH, S. M.; COBANOGLU, C. (ed.). **Applying partial least squares in tourism and hospitality research**. Bingley: Emerald Publishing, 2018.

KOCK, N.; HADAYA, P. Minimum sample size estimation in PLS‐SEM: The inverse square root and gamma‐exponential methods. **Information Systems Journal**, New Jersey, v. 28, n. 1, p. 227-261, 2018.

KOUVELIS, P.; MUNSON, C. L. Using a structural equations modeling approach to design and monitor strategic international facility networks. **In**: SIMCHI-LEVI, D.; WU, S. D.; SHEN, Z-J. **Handbook of Quantitative Supply Chain Analysis**. New York: Springer, 2004.

LATAN, H.; RAMLI, N. A. The results of partial least squares-structural equation modelling analyses (PLS-SEM). **SSRN**, Amsterdam, 2013. Disponível em: [https://papers.ssrn.com/sol3/](https://papers.ssrn.com/sol3/papers.cfm?abstract_id=2364191) [papers.cfm?abstract\\_id=2364191.](https://papers.ssrn.com/sol3/papers.cfm?abstract_id=2364191) Acesso em: 9 fev 2022.

LOHMÖLLER, J. B. **Latent Variable Path Modeling with Partial Least Squares**. Heidelberger: Physica-Verlag, 1989.

MARCOULIDES, G. A.; SAUNDERS, C. Editor's comments: PLS: a silver bullet? **MIS Quarterly**, New York, v. 30, n. 2 p. 3-9, 2006.

MARÔCO, J. **Análise de equações estruturais**: Fundamentos teóricos, software & aplicações. Lisboa: Report Number, 2021.

MCINTOSH, C. N.; EDWARDS, J. R.; ANTONAKIS, J. Reflections on partial least squares path modeling. **Organizational Research Methods**, Thousand Oaks. v. 17, n. 2, p. 210-251, 2014.

NEVES, Angela Nogueira. **Ser da paz não é fácil: análise das atitudes dos militares brasileiros em relação às missões de paz a partir de uma perspectiva microdinâmica**. 2022. Dissertação (Mestrado em Segurança Internacional e Defesa) – Escola Superior de Guerra, Rio de Janeiro, 2022.

NUNNALLY, J.; BERNSTEIN, I. **Psychometric Theory**. New York: McGraw-Hill, 1994.

PASQUALI, L. Validade dos testes psicológicos: será possível reencontrar o caminho? **Psicologia: Teoria e Pesquisa**, São Paulo, v. 23, n. spe, p. 99-107, 2007.

PETERS, G. The alpha and the omega of scale reliability and validity: why and how to abandon Cronbach's alpha and the route towards more comprehensive assessment of scale quality. **European Health Psychologist**, v.16, n. 2, p. 56-69, 2014.

RAHIMI SHEIKH, H.; SHARIFI, M.; SHAHRIARI, M. R. Designing a Resiliense Supply Chain Model (Case Study: The Welfare Organization of Iran). **Journal of Industrial Management Perspective**, Tehran, v. 7, n. 3, p. 127-150, 2017.

RINGLE, C. M.; DA SILVA, D.; BIDO, D de S. Modelagem de equações estruturais com utilização do SmartPLS. **Revista Brasileira de Marketing**, São Paulo, v. 13, n. 2, p. 56-73, 2014.

ROBERTS, N.; THATCHER, J. Conceptualizing and testing formative constructs: Tutorial and annotated example. **ACM sigmis database: The database for Advances in Information Systems**, [*S. l.*], v. 40, n. 3, p. 9-39, 2009.

RÖNKKÖ, M. The effects of chance correlations on partial least squares path modeling. **Organizational Research Methods**, Thousand Oaks, v. 17, n. 2, p. 164-181, 2014.

RÖNKKÖ, M.; EVERMANN, J. A critical examination of common beliefs about partial least squares path modeling. **Organizational Research Methods**, Thousand Oaks, v. 16, n. 3, p. 425-448, 2013.

RUDOLPH, A.; SCHNEIDER, F. International human trafficking: Measuring clandestinity by the structural equation approach. **IZA Discussion Papers**, Bonn, n. 7867, p. 1-47, 2013.

SARSTEDT, M. *et al*. Estimation issues with PLS and CBSEM: where the bias lies! **Journal of Business Research**, Amsterdam, v. 69, n. 10, p. 3998-4010, 2016.

SCHUMACKER, R. E.; LOMAX, R. G. **A beginner's guide to structural equation modeling**. New Jersey: Lawrence Erlbaum, 2004.

SIJTSMA, K. On the use, the misuse, and the very limited usefulness of Cronbach's alpha. **Psychometrika**, v. 74, n. 1, p. 107, 2009.

TAVAKOL, M.; DENNICK, R. Making sense of Cronbach's alpha. **International Journal of Medical Education**, Bethesda, v. 2, p. 53, 2011.

TEO, T. S. H.; SRIVASTAVA, S. C.; JIANG, L. I. Trust and electronic government success: An empirical study. **Journal of Management Information Systems**, v. 25, n. 3, p. 99-132, 2008. URBINA, S. **Essentials of Psychological Testing**. Hobokern: John Wiley & Sons, 2004.

VINZI, V. *et al*. **Handbook of partial least squares**. New York: Springer, 2010.